## **Tipos genéricos:**

Um tipo genérico é um tipo que recebe como argumento outros tipos.

### **Exemplo de uma classe genérica:**

```
public class Ponto<T> {
  private T x;
  private T y;
```

```
public Ponto(T x , T y){
  this.x = x;
  this.y = y;
}
```
**Tipos genéricos:**

**public T getX() { return x; }**

**public** void setX(T x) { this. $x = x$ ; }

**public T getY() { return y; }**

**public** void setY(T y) { this.y = y; }

```
@Override
public String toString() {
  return "Ponto{" + "x=" + x + ", y=" + y + '}';
}
```
**-** Para criar um objecto do tipo Ponto é necessário dizer ao compilador que tipo vai substituir T, criando um tipo parametrizado

Exemplos: public static void main(String[] args) { **Ponto<Integer> i; Ponto<Double> d;**

 $i = new$  Ponto<Integer> $(2, 3)$ ;

// autoboxing - conversão automática de int para Integer // a conversão de Integer para int designa-se por unboxing

 $d = new$  Ponto<Double> $(4.0, 5.0)$ ;

System.out.println("i= " + i); System.out.println("d= " + d);

Output:

-------

 $i=$  Ponto $\{x=2, y=3\}$ d= Ponto $\{x=4.0, y=5.0\}$ 

Podemos simplificar:  $i = new$  Ponto $\lt$ > $(2, 3)$ ;  $d = new$  Ponto < > (4.0, 5.0);

Permite a construção de:

- Tipos de dados genéricos (**classes e interfaces**);
- **Métodos** genéricos;

Exemplos de **classe** genérica

Declaração: public class ArrayList<E> … //Parâmetro E genérico

#### Uso:

ArrayList<Ponto> listaPontos; //Parâmetro Ponto concreto

ArrayList<Pessoa> listaPessoas; //Parâmetro Pessoa concreto

ArrayList  $x = new$  ArrayList();

```
x.add ("Olá");
x.add("Adeus");
```
String y = x.get(0); Não compila pois devolve um valor do tipo Object String  $y = (String)x.get(0);$ 

```
ArrayList <String> x = new ArrayList <);
x.add ("Olá");
x.add("Adeus");
```
String  $Y = x.get(0)$  --- Funciona Tipos parametrizados permitem verificação de tipos.

Exemplos **de interfaces** genéricas

Declaração: public interface Map<K, V> …

Uso: Map<Integer, String> m;

Map<Jogador, Equipa> futebol;

Exemplo de **métodos** genéricos:

public static void shuffle( List**<?>** list)

? Significa: qualquer tipo

UBI, Departamento de Informática 7 Uso: Collections.shuffle(**listaPontos**) Collections.shuffle(**listaPessoas**)

Exemplos de interface genérica

```
Declaração: public interface Map<K, V> …
```

```
public interface List<E> … { 
  … 
  boolean add(E e); 
}
```
Uso: Map<Integer, String> pt; ArrayList<Pessoa> pe;

}

public interface List<String> … {

```
boolean add(String e);<br>
<sup>8</sup>
…
```
Tipos parametrizados podem ser usados em:

- variáveis locais ou variáveis de instancia (atributos);
- parâmetros de métodos ou construtores;
- tipos de retorno (de métodos)

```
public class Exemplo{
```
…

}

private **List<String>** variavel;

```
public Exemplo (List<String> lista){ … }
```

```
public void metodo1(List<Pessoa> lista){ … }
```

```
public List<String> metodo2(){ 
   List<String> lista = new ArrayList(); ... return lista;
}
```
Convenção Java:

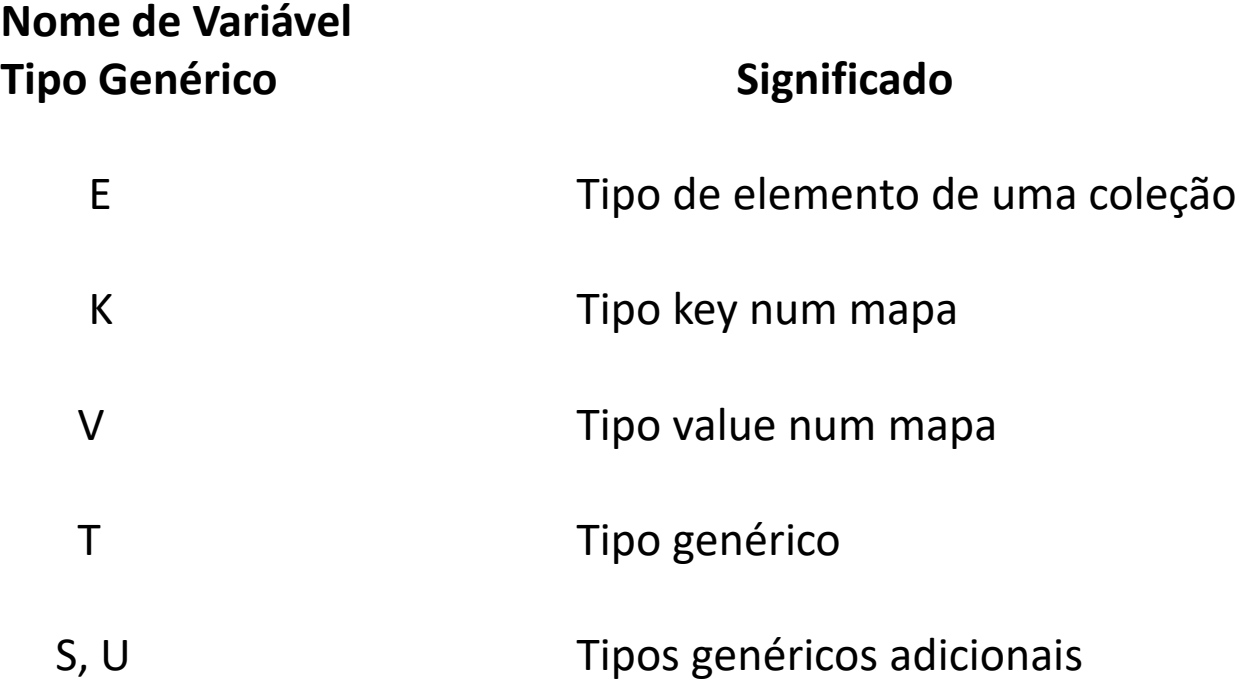

Numa classe não genérica podemos definir métodos de classe genéricos:

```
public class Serviços { 
 public static <T> void imprimir( T[] vetor ) { 
    for (int i = 0; i<vetor.length; i++)
        System.out.println (vetor[i]);
     }}}
```
}

}

Apenas indica que o método, tem um tipo genérico T

```
public class teste {
public static void main(String[] args) {
   String [] lista= {"AAAA","BBB","CCCCC","DDDD"};
   Serviços.imprimir(lista);
```
## **Genéricos e Herança**

- Herança em parâmetros de tipo concreto não implica herança em classes parametrizadas.

Exemplo:

ArrayList<**Figura**> e ArrayList<**Retangulo**>

Retângulo ser subclasse de Figura, não implica que ArrayList<**Retangulo**> seja subclasse de ArrayList<**Figura**>

Não é possível ter:

ArrayList<**Retangulo**> listaRetangulos = new ArrayList<>();

ArrayList<**Figuras**> listaFiguras = listaRetangulos; ERRADO

### **Genéricos e Herança**

Para restringir os tipos concretos que podem ser passados a parâmetro genéricos, são usados *Wildcards*:

Wildcard com restrição superior: < **? extends B >** 

Qualquer classe que seja do tipo B ou de um seu subtipo.

Wildcard com restrição inferior: < **? super B >** 

Qualquer classe que seja do tipo B ou de um seu supertipo.

**Genéricos e Herança**

```
Wildcard sem restrição: < ? > - Qualquer tipo
```
Exemplos:

…

```
public class ArrayList<E> … { 
… 
     public ArrayList(Collection<? extends E> c) { … } 
}
```

```
Programação Orientada a Objectos - P. Prata, P. Fazendeiro
Genéricos e Herança
```
Exemplos:

```
public class ArrayList<E> … { 
… 
     public void sort(Comparator<? super E> c){ … } 
}
public class ArrayList<E> … { 
… 
     public boolean removeAll(Collection<?> c) 
}
```
## **Ordenação**

Classes que envolvem ordenação implementam uma de duas interfaces:

Interfaces **Comparable e Comparator.**

**import java.util.Comparator;**

**import java.lang.Comparable;**

- São interfaces genéricas e descrevem comparações entre objectos.

Interface **Comparable**

```
public interface Comparable <T> {
    public int compareTo ( T outro );
}
```
Valor retornado pela função compareTo:

**< 0** se o objecto recetor é menor que objeto recebido como parâmetro;

**= 0** se o objecto recetor e o objeto recebido como parâmetro são iguais usando o método (**equals**);

**> 0** caso contrário

## **Exemplo:**

}

public class Conta **implements Comparable<Conta>** { private long numConta; // número da conta private String nome; // nome do titular private double saldo; // saldo actual

public Conta (int n) { numConta = n; nome ="", saldo =  $0.0$ ;} //…

```
public String toString() {
```

```
return "Conta{" + "numConta=" + numConta + ", nome=" + nome + 
", saldo=" + saldo + '}';
```
ter uma ordem nos seus elementos.<br>18 A interface Comparable é implementada por classes que necessitam de

// considerando que duas contas **são iguais se tiverem o mesmo número** de conta:

```
public boolean equals(Object obj) {
 if ( obj!= null \&\& this.getClass() == obj.getClass() {
         return numConta==((Conta)obj).numConta;
 }
 return false; }
```
## **public int compareTo(Conta outro) {**

**} …**

**if (this.numConta > outro.numConta) return 1; else if (this.equals(outro)) return 0; else return -1;**

### **Implementam instanciações da interface Comparable as classes**:

- **String** implementa Comparable<String>
- **Byte** implementa Comparable<Byte>
- Integer implementa Comparable<Integer>

### Double

… // todas as classes que "embrulham" os tipos primitivos …

Se tivermos uma coleção de objetos que pertencem a classes que implementam a interface Comparable, podemos ordenar os seus elementos com o método **sort** da classe Collections**.**

**Exemplos:**

String  $s1 = "XPTO";$ String  $s2 = "ABC";$ 

System.out.println( s1.compareTo(s2) );

System.out.println( s2.compareTo(s1) );

System.out.println( s2.compareTo(s2) );

**Output: 23 -23 0**

### **Exemplos:**

```
ArrayList<String> lista;
lista = new ArrayList<String>();
```
lista.add("Maria"); lista.add("José"); lista.add("Costa"); lista.add("Zeferino"); lista.add("António");

System.out.println(lista); **Collections.sort(lista);**  System.out.println(lista);

> **Output [Maria, José, Costa, Zeferino, António] [António, Costa, José, Maria, Zeferino]**

## **Se quisermos uma comparação de objetos que "não use" o método equals, podemos usar a interface Comparator:**

Interface **Comparator**

```
public interface Comparator <T> {
    public int compare ( T outro1, T outro2 );
}
```
Valor retornado pela função compare:

**< 0** se o objecto outro1 é menor que outro2;

**= 0** se outro1 é "igual" a outro2;

**> 0** caso contrário

**Supondo que queremos ordenar os objetos do tipo Conta por nome de titular. Definimos uma classe que implementa a interface Comparator**<Conta>:

**import java.util.Comparator;** 

}

public class ComparaNomeConta implements **Comparator**<Conta> {

**public int compare (Conta c1, Conta c2){ return c1.getNome().compareTo (c2.getNome()); }**

**Collections.sort ( List<T> list )**

static <T extends [Comparable](https://docs.oracle.com/javase/7/docs/api/java/lang/Comparable.html)<? super T>> void **[sort](https://docs.oracle.com/javase/7/docs/api/java/util/Collections.htmlsort(java.util.List))** [\(List](https://docs.oracle.com/javase/7/docs/api/java/util/List.html)<T> list)

- Ordena a lista por ordem ascendente de acordo com a **ordem natural**  dos seus elementos.

## **Collecctions.sort (List l , Comparator c )**

static <T> void **[sort](https://docs.oracle.com/javase/7/docs/api/java/util/Collections.htmlsort(java.util.List,%20java.util.Comparator))** ([List<](https://docs.oracle.com/javase/7/docs/api/java/util/List.html)T> list, [Comparator](https://docs.oracle.com/javase/7/docs/api/java/util/Comparator.html)<? super T> c)

UBI, Departamento de Informática 25 **-** Ordena a lista de acordo com a ordem estabelecida pelo **Comparator dado.** 

### **Classe teste:**

```
Conta x1 = new Conta (3);
Conta x2 = new Conta (2);
Conta x3 = new Conta (1);
x1.setNome("Maria");
x2.setNome("Ana");
x3.setNome("Beatriz");
```
**ArrayList<Conta> lista2 = new ArrayList<>(); lista2.add(x1); lista2.add(x2); lista2.add(x3)**

## **Classe teste:**

System.out.println(lista2);

# **// ordenar por número de Conta**

Collections.sort(lista2); System.out.println(lista2);

## **// ordenar por nome Collections.sort(lista2, new ComparaNomeConta());** System.out.println(lista2);

Conta{numConta=3, nome=Maria, saldo=0.0}]<br><sup>27</sup> [Conta{numConta=3, nome=Maria, saldo=0.0}, Conta{numConta=2, nome=Ana, saldo=0.0}, Conta{numConta=1, nome=Beatriz, saldo=0.0}] [Conta{numConta=**1**, nome=Beatriz, saldo=0.0}, Conta{numConta=**2**, nome=Ana, saldo=0.0}, Conta{numConta=**3**, nome=Maria, saldo=0.0}] [Conta{numConta=2, nome=**Ana**, saldo=0.0}, Conta{numConta=1, nome=**Beatriz**, saldo=0.0},

### **Java Collections Framework (JCF)**

Uma coleção (collection) é um objeto que agrupa vários elementos.

A JCF consiste numa arquitetura para representação e manipulação de coleções. Contém:

**- Um conjunto de Interfaces** 

**- Um conjunto de Implementações**

**- Um conjunto de algoritmos (Ex.lo: pesquisa, ordenação, … )** 

## **Java Collections Framework (JCF)**

### **Interfaces:**

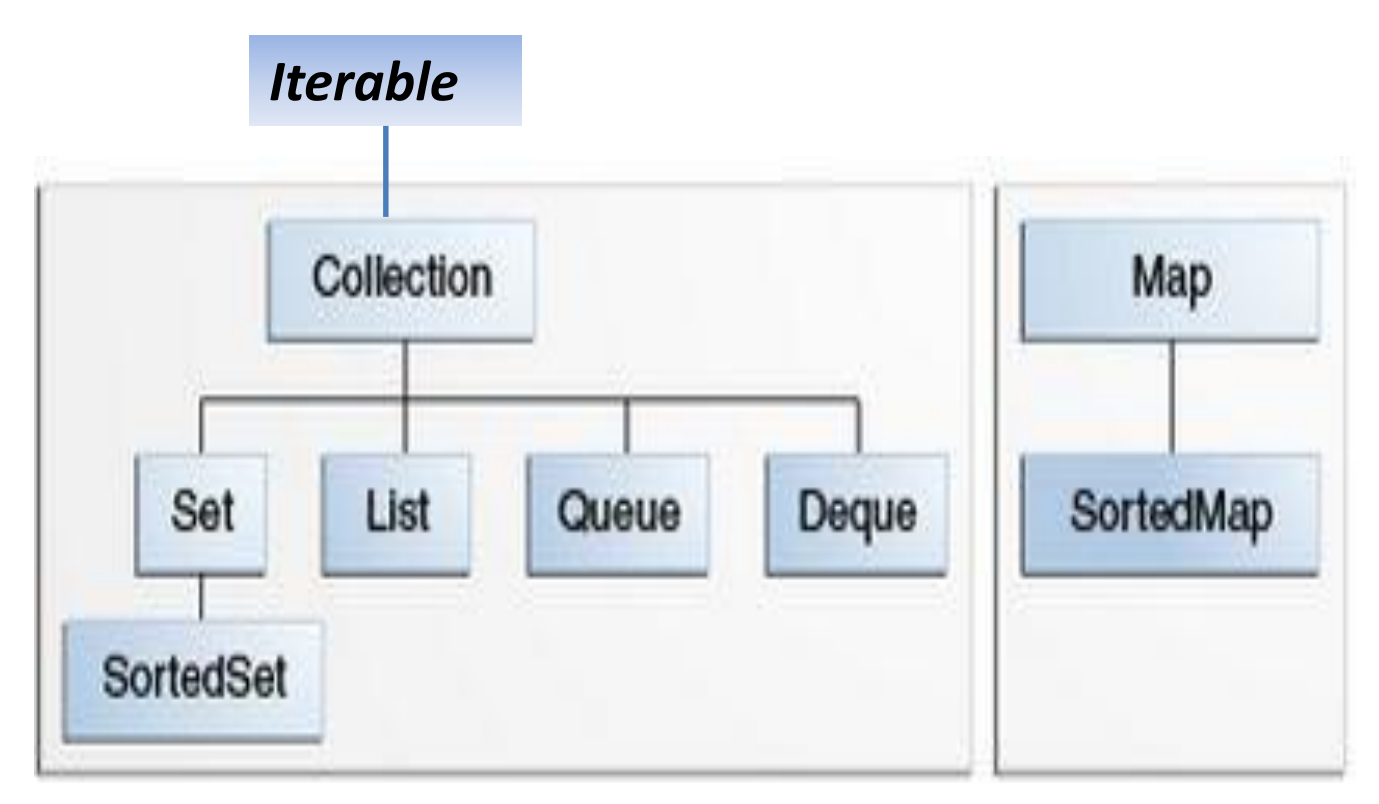

#### **Duas hierarquias distintas.**

**Interfaces:**

**Todas as interfaces anteriores são genéricas**, isto é, são declaradas como:

public interface Collection<E>...

Quando se declara uma instância de uma coleção deve-se especificar o tipo de objetos que a coleção contém.

**Interfaces:**

**Collection** — Interface raiz da hierarquia de coleções

**Set** — coleção que **não** pode conter elementos duplicados

**List** — coleção **ordenada** de elementos.

- Listas podem conter elementos duplicados;
- Os elementos de uma lista podem ser acedidos através da sua posição (um índice do tipo inteiro) ;
- Um objeto do tipo **ArrayList** é uma Lista.

**Interfaces:**

**Queue** — coleção usada para a guardar elementos antes de serem processados.

- Tipicamente ordenam os elementos segundo uma ordem (**FIFO** (first-in, first-out)

- **Priority** queues, podem ordenar os elementos de acordo com uma ordem dada pelo utilizador.

- O elemento do topo da queue é sempre o primeiro a ser removido ;

- Numa queue (fila) FIFO todos os elementos são inseridos no final da fila.

**Interfaces:**

**Deque** — (double ended queue)

Coleções que podem ser usadas como FIFO (first-in, first-out) e como LIFO (last-in, first-out);

- Os novos elementos podem ser inseridos, consultados e removidos em ambas as extremidades;

**Interfaces:**

**Map** — Correspondências ou (Maps) são coleções de objetos, parametrizadas por dois tipos. Map<key, Value>

Um Map é um objeto que faz corresponder (mapeia) chaves com valores;

Um Map não pode conter chaves duplicadas;

Uma chave (key) corresponde no máximo a um valor;

Uma Hashtable é um Map.

**Interfaces:**

**SortedSet** — versão ordenada de Set

Um sortedSet é um Set que mantém os seus elementos em ordem ascendente.

**SortedMap** — versão ordenada de Map

Um SortedMap mantém as suas correspondências em ordem ascendente dos valores de chave.

### **A Interface Collection:**

Contém métodos que executam operações básicas como:

int size() - número de elementos da coleção;

boolean isEmpty() - verifica se a coleção está vazia,

boolean contains(Object element) - verifica se um elemento pertence à coleção. boolean add(E element) - adiciona um elemento

boolean remove(Object element) - remove um elemento

Iterator<E> iterator() \*\*\* Departamento de Informática 36

**Percorrer uma coleção:**

**1 . O construtor for-each** 

for (Object o : collection) System.out.println(o);

//Escreve cada elemento da coleção/array na consola.

Ex. int  $[$  myArray =  $\{10, 20, 30, 40, 50\}$ ;

for (int x: myArray) System.out.println( x);

UBI, Departamento de Informática 37

**Percorrer uma coleção:**

Ex. ArrayList<String> disciplinas = new ArrayList<String>(); disciplinas.add("POO"); disciplinas.add("BD"); disciplinas.add("TC"); disciplinas.add("ED"); disciplinas.add("PE");

for (String s : disciplinas) System.out.println(s);

**Percorrer uma coleção:**

```
for (String s : disciplinas)
   if (s.equals("POO") )
         disciplinas.remove(s); 
System.out.println (disciplinas);
```
O que acontece, se executarmos?

Exception in thread "main" java.util.ConcurrentModificationException at java.base/java.util.ArrayList\$Itr.checkForComodification(ArrayList.java:1013) at java.base/java.util.ArrayList\$Itr.next(ArrayList.java:967) at Teste.main(Teste.java:42)

**Percorrer uma coleção:**

E assim???

**for** ( **int**  $j = 0$  ; j<disciplinas.size();  $j++)$ **if** (disciplinas.get(j).equals("POO") ) disciplinas.remove(j);

System.*out*.println ( disciplinas );

O que acontece?

- E se atualizarmos um elemento da lista?

**Percorrer uma coleção:**

### **2. Iterators**

Um Iterator é um objeto que permite percorrer os elementos de uma coleção

Interface Iterator:

public interface Iterator<E>

```
{ boolean hasNext(); 
  E next();
   void remove(); 
}
```
**Percorrer uma coleção:**

### **2. Iterators**

boolean hasNext() - verifica se a iteração tem mais elementos;

E next() - devolve o próximo elemento da iteração

Void remove() - remove o último elemento devolvido pela operação next()

**Percorrer uma coleção:**

**2. Iterators**

O método **iterator** da interface Collection devolve um objeto do tipo Iterator:

Iterator<E> iterator()

**Percorrer uma coleção:**

## **2. Iterators**

Ex.los

for (Iterator<String> it = disciplinas.iterator(); it.hasNext();) System.out.println( it.next()); }

```
Iterator<String> it = disciplinas.iterator();
while (it.hasNext()) {
        System.out.println ( it.next()) ;
}
```
## **Implementações (Classes que implementam as interfaces anteriores)**

**Implementações de uso geral (general purpose) mais usadas:**

- HashSet, implementa a interface Set
- ArrayList, implementa a interface List
- HashMap, implementa a interface Map
- LinkedList, implementa a interface Queue

ArrayDeque, implementa a interface Deque

### **Algoritmos:**

A classe **Collections** contém algumas funções que operam em coleções:

### **1 - Sorting**

. void **sort** ( List<T> list) \*

\*Os elementos da lista têm de implementar a interface Comparable

. void **sort** (List<T> list, Comparator <? super T> c )

**Ex.lo**

Collections.**sort**(disciplinas);

for (Iterator<String> it = disciplinas.iterator(); it.hasNext();) System.out.println( it.next()); // ou for (String s : disciplinas) System.out.println(s);

UBI, Departamento de Informática 47 Output: BD ED **PF** POO TC

## **2 - Shuffling**

**(Baralha os elementos usando um gerador de valores aleatórios)**

. void **shuffle** (List<?> list)

**.** void **shuffle** (List<?>List , Random rnd)

## **Ex.lo**

System.out.println ("Shuffling"); C**ollections.shuffle(disciplinas);** for (String s : disciplinas) System.out.println(s);

Um output: Shuffling PE ED BD TC

POO

## **3- Manipulação de dados**

**. Reverse** (inverte a ordem dos elementos)

### **reverse (List<?> list);**

Ex.lo

Collections.reverse(disciplinas);

## **. Fill** (substitui cada elemento por um valor dado) **fill (List<? super T> list, T obj)**

Ex.lo

Collections.fill(disciplinas, "ops");

## **3- Manipulação de dados**

**. copy** - copia os valores de uma lista para outra

. **swap** - troca dois elementos dadas as suas posições

. **addAll** – adiciona um conjunto de elementos a uma lista

## **4 - Pesquisa**

**.** binarySearch

Pesquisa um valor (key) numa lista **ordenada**.

### Collections.sort(disciplinas);

### **int pos = Collections.binarySearch(disciplinas, "XPTO");**

Se a lista contém o valor, devolve a sua posição, caso contrário, devolve o valor **pos** tal que **(-(pos) - 1)** é o ponto onde deve ser inserido o elemento na lista, isto é; o índice do primeiro elemento maior do que o valor pesquisado ou o list.size() se todos os valores da lista forem menores que o valor pesquisado.

## **4 - Pesquisa**

```
ArrayList<String> lista2 = new ArrayList<>();
lista2.add("XXX");
lista2.add("YYYY");
lista2.add("ZZZZZ");
```
Collections.*sort(lista2);* **int pos1 = Collections.***binarySearch(lista2, "XPTO");* System.*out.println (pos1); pos1 -> -1 inserir em 0*

```
int pos2 = Collections.binarySearch(lista2, "YYAB");
System.out.println (pos2); pos1 -> -2 inserir em 1
```
### **4 - Pesquisa**

```
int pos = Collections.binarySearch(list, key); 
          if (pos < 0)
                 list.add(-pos-1, key);
```
- Pesquisa o valor (key) na lista e, caso não esteja na lista, insere.

**5 – Máximo e Mínimo**

**String s**

**s = Collections.max(disciplinas);**

**s = Collections.min(disciplinas);**